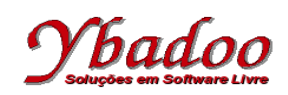

**11.** Desenvolver uma máquina de Turing, sobre o alfabeto {a, b}, que elimine os caracteres repetidos da entrada fornecida pelo usuário. A seguir, são apresentados alguns exemplos de entradas possíveis de serem fornecidas pelo usuário com seus respectivos resultados.

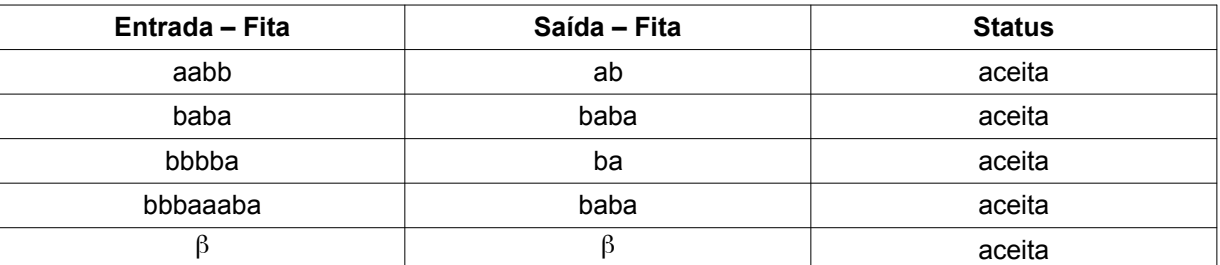

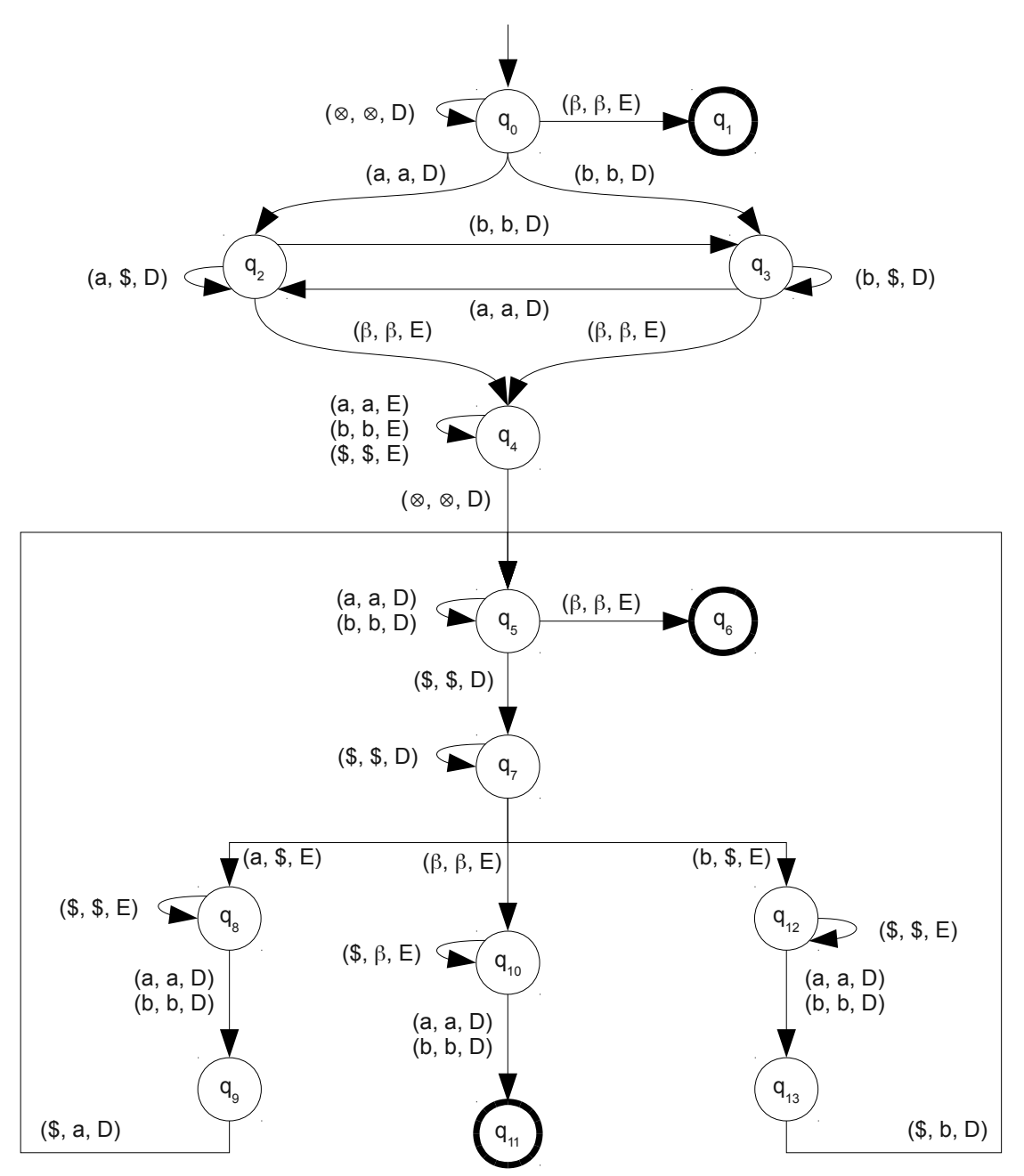

 $M = (\{a, b\}, \{q_0, q_1, q_2, q_3, q_4, q_5, q_6, q_7, q_8, q_9, q_{10}, q_{11}, q_{12}, q_{13}\}, \Pi, q_0, \{q_1, q_6, q_{11}\}, \{\$\}, \beta, \emptyset)$ 

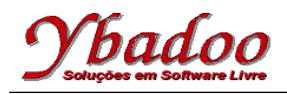

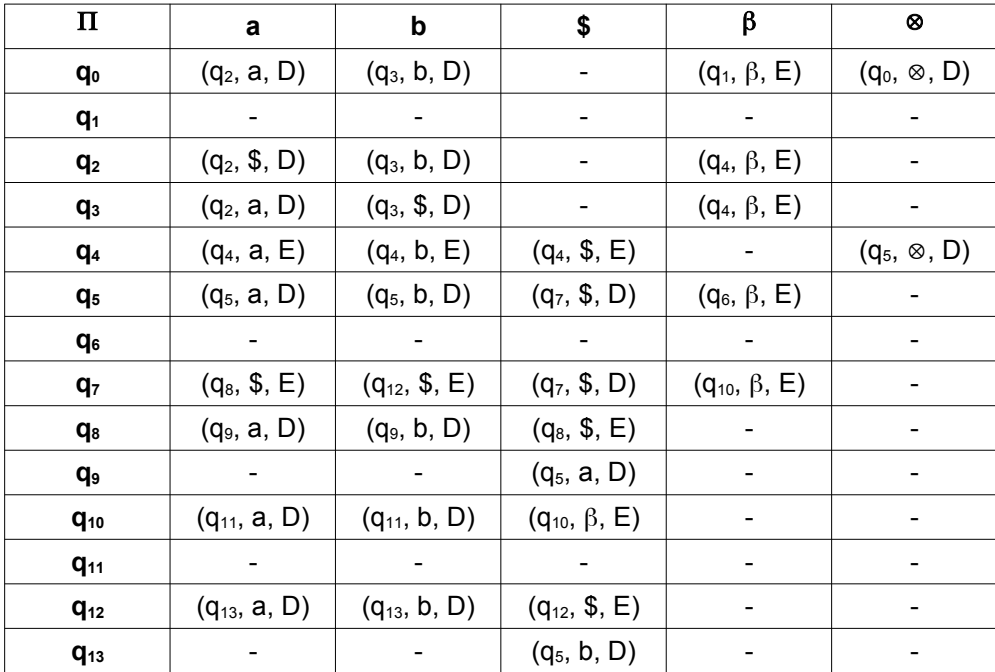